# Trusted Types - W3C TPAC

Krzysztof Kotowicz, Google koto@google.com

<https://github.com/WICG/trusted-types> Slides: <https://tinyurl.com/tttpac>

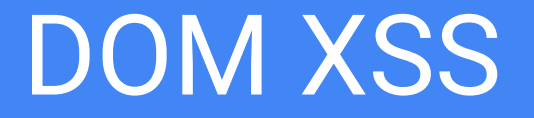

## DOM XSS is a growing, prevalent problem

source  $\Rightarrow$  sink

 $location.hash \Rightarrow bar.innerHTML$ 

● At Google, DOM XSS is already **the most common XSS variant**

**Reasons:**

- Growing complexity of client-side code
- Easy to introduce, hard to prevent & detect

## DOM XSS is **easy to introduce**

 $\bullet$  DOM API has  $\sim$ 70 sinks that can result in JavaScript execution

innerHTML, HTMLScriptElement.src, eval()

- These sinks are extremely common in applications
- DOM API "insecure by default"

```
(input) => document.querySelector('log').innerHTML = input
```
## DOM XSS is **hard to detect**

- Sources far away from sinks, complex data flows (e.g. server roundtrip)
- **Static** checks don't work reliably:

```
foo.innerHTML = bar // what is bar?
foo[( \Rightarrow "innerHTML")()]= barfoo[k] = v
```
- **Manual review** is infeasible
- **Dynamic** (taint-tracking, fuzzing) has a small code coverage

## DOM XSS is **hard to mitigate**

**● HTML Sanitization, CSP -** bypasses via **[script gadgets](https://github.com/google/security-research-pocs/tree/master/script-gadgets)**

```
<div data-role=popup id='--><script>"use strict"
alert(1)</script>'></div>
```

```
<template is=dom-bind><div
c={{alert('1',ownerDocument.defaultView)}}
b={{set('rootDataHost',ownerDocument.defaultView)}}>
</div></template>
```
● **In-browser XSS filters** - DOM XSS [out of scope](https://www.chromium.org/developers/design-documents/xss-auditor)

## Addressing DOM XSS @ Google

## Safe HTML Types

- Stop tracking a **string**, leverage the **type system**
- [https://github.com/google/safe-html-types/blob/master/doc/safehtml-typ](https://github.com/google/safe-html-types/blob/master/doc/safehtml-types.md) [es.md](https://github.com/google/safe-html-types/blob/master/doc/safehtml-types.md)
- Wrappers for strings, representing values known to be safe to use in various HTML contexts and with various DOM APIs:
	- SafeHTML (<b>I'm safe</b>)
	- SafeURL (https://click.me)
	- TrustedResourceURL (https://i.am.a/script.js)
	- …

## **Producing** Safe HTML types

● **Producing** the typed value is safe by construction

goog.html.SafeHtml.create("DIV", {"benign": "attributes"}, "text");

- ... or sanitization (integrate with your sanitizers, templating systems, …) goog.html.SafeUrl.sanitize(untrustedUrl);
- or gets reviewed manually

goog.html.uncheckedconversions.safeUrlFromStringKnownToSatisfyTypeContract( "url comes from the server response", url);

## **Consuming** Safe HTML types

- A typed object is propagated throughout the application code
- Taint tracking not necessary
- Wrappers over DOM XSS sinks that **accept only** typed values

goog.dom.safe.setLocationHref(locationObj, safeURL)

● Compiler prohibits the use of native sinks

```
let foo = "bar"; location.href = foo
Compile error!
```
## Safe HTML Types advantages

- DOM is **secure by default**
- Only the code **producing a safe type** can introduce XSS
- Reduce the security-relevant code by **orders of magnitude**
	- Stable components (sanitizers, templating libs)
	- Custom application code producing the types
	- Scales extremely well (<1 headcount for all of Google)
- Very successful at preventing XSS
- ... as understood by the compiler

## Safe HTML Types limitations

#### ● Reliance on compilation

- Not all code is compiled
- Different compilation units
- Cross-language boundaries
- Compiler limitations
	- JS type system is unsound
	- Reflection, dynamic code
	- Missing type information
	- False positive/false negative tradeoff
- No protection at runtime

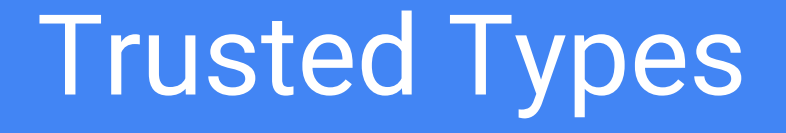

## Trusted Types

# **Safe HTML types built into the platform**

## Trusted Types

- 1. API to create string-wrapping objects of a few types:
	- a. **TrustedHTML** (.innerHTML)
	- b. **TrustedURL** (a.href)
	- c. **TrustedScriptURL** (script.src)
	- d. **TrustedScript** (el.onclick)

TrustedURL<"//foo">.toString() == "//foo"

2. Opt-in enforcement:

Make DOM XSS sinks accept only the typed objects

## Trusted Types

#### **Without enforcement:**

- Use types in place of strings with no breakage
- Backwards compatible (use the [light polyfill](https://github.com/WICG/trusted-types#browsers) defining the types)

#### **With enforcement**:

- DOM XSS attack surface reduction **minimizing the trusted codebase**
- Only the code producing the types can introduce DOM XSS
- Design facilitates limiting the "DOM XSS capability" via policies

## Trusted Types - policies

**Policy**

```
const myPolicy = TrustedTypes.createPolicy('my-policy', {
   createHTML(html) {
     return mySanitizer(html)
   },
   createScriptURL(url) {
     const u = new URL(url, document.baseURI)
     if (u.origin === window.origin)
       return u.href;
     throw new TypeError('Invalid URL!')
 }
})
                                                  Name
                                                                      Rules
                                     Sanitize
                                      HTML
                                                       Only 
                                                       same
                                                      origin 
                                                      scripts
```
## Trusted Types - creating & using types

> document.body.innerHTML = **myPolicy**.createHTML(location.hash); Running mySanitizer…

> document.body.innerHTML = location.hash TypeError: HTMLBodyElement.innerHTML requires TrustedHTML assignment (dispatch a **securitypolicyviolation** event?)

## Trusted Types - guarding policy usage

```
(function() {
  // Seemingly unsafe policy 
   const unsafePolicy = TrustedTypes.createPolicy('unsafefoo', {
   createHTML: (s) \Rightarrow s, });
```

```
 // No XSS because of the usage limitation
  return fetch('/get-html')....then(
     (response) => unsafePolicy.createHTML(response)
  );
{}^{1})();
```
## Trusted Types - guarding policy usage

- Only the code **calling an insecure policy** can cause DOM XSS
- Policy reference similar to a CSP script nonce
- Rest of codebase is "DOM XSS neutral"
- Enables gradual adoption with **immediate security benefits**
- [Example](https://github.com/gothinkster/react-redux-realworld-example-app/compare/master...koto:trusted-types?expand=1) blogging application DOM XSS can only be caused by a Markdown renderer.

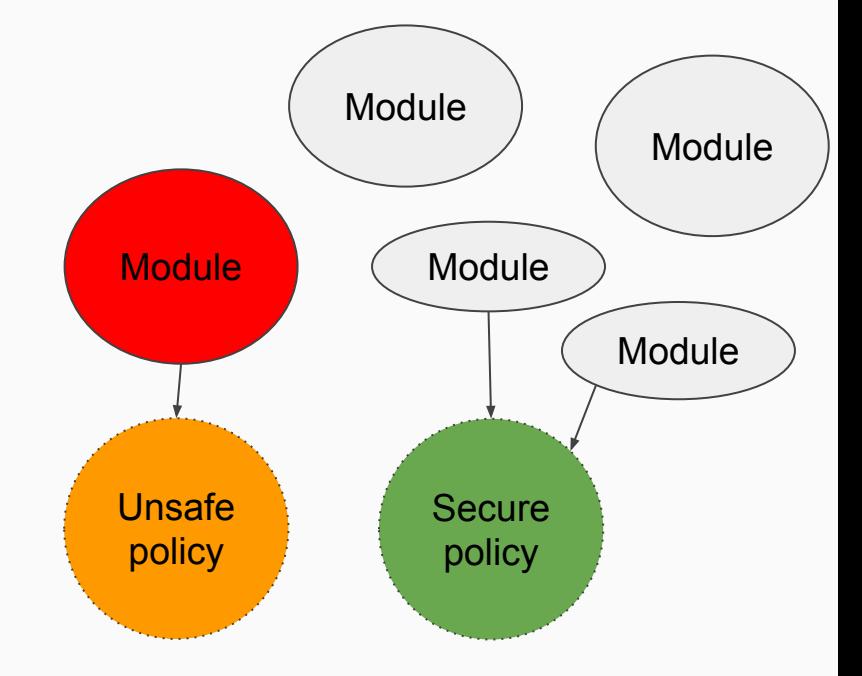

## Enforcement & guarding policy creation

An X-Bikeshed-Later\* response header with a list of allowed policy names:

**Content-Security-Policy: trusted-types foo bar**

TrustedTypes.createPolicy('foo', ...) // OK TrustedTypes.createPolicy('bar', ...) // OK TrustedTypes.createPolicy('baz', ...) // Policy disallowed

**Content-Security-Policy: trusted-types \***

\* For now, Content-Security-Policy

## Policies

- Trusted objects can be created via **policies**
- A policy defines application-specific rules to create types
- Multiple policies can coexist
	- A strict HTML sanitizer for the comment editing section
	- A custom one for application templating system
- Limit policy creation
	- Response header value
- Limit policy usage
	- Guard the reference
	- Example: HTML sanitizers need a no-op policy to use internally only

## Trusted Types status

#### **Implementations:**

• Chrome - [http://crbug/739170,](http://crbug/739170) <http://w3c-test.org/trusted-types/>

google-chrome-unstable --enable-blink-features=TrustedDOMTypes --enable-experimental-web-platform-features

- Polyfill <https://github.com/WICG/trusted-types>
	- <https://wicg.github.io/trusted-types/demo/>
- Tinyfill TrustedTypes={createPolicy:(n, rules) => rules}

## Trusted Types status

#### **Integration trials**

- JS libraries and frameworks: DOM interpolation, templating
	- Angular, Polymer + <https://github.com/Polymer/polymer-resin>
	- Pug - [https://github.com/mikesamuel/pug-plugin-trusted-types](https://github.com/mikesamuel/pug-plugin-trusted-types/blob/master/packages/plugin/README.md)
- External examples:
	- Sanitizers: <http://koto.github.io/DOMPurify/demos/trusted-types-demo.html>
	- Angular app: [gothinkster/angular-realworld-example-app](https://github.com/gothinkster/angular-realworld-example-app)  44 lines [ugly patch](https://pastebin.com/b7ARL7sc)
	- React app [gothinkster/react-redux-realworld-example-app](https://github.com/gothinkster/react-redux-realworld-example-app) trivial [patch](https://github.com/gothinkster/react-redux-realworld-example-app/compare/master...koto:trusted-types?expand=1)
- Internally adopting Trusted Types at Google applications

## **Summary**

#### ● Makes DOM XSS **easy to detect** & **difficult to introduce**

- Based on a solution with proven track record (most core Google applications use it)
- Promotes containing security-relevant code
- Power to the authors (custom rules, multiple policies)
- Control to the security teams (policy review, header control)
- Backwards-compatible, polyfillable
- **Easy to implement** in UAs (1Q 2\*intern project at Google)
- **Extensible**: more types, browser-provided policies, userland libraries